## Package 'muRL'

December 6, 2019

Type Package

Title Mailmerge using R, LaTeX, and the Web

Version 0.1-12

Date 2019-12-05

Author Ryan T. Moore <rtm@american.edu> and Andrew Reeves <reeves@wustl.edu>

Maintainer Ryan T. Moore <rtm@american.edu>

Depends utils, maps, stringr

Imports graphics

Description Provides mailmerge methods for reading spreadsheets of addresses and other relevant information to create standardized but customizable letters. Provides a method for mapping US ZIP codes, including those of letter recipients. Provides a method for parsing and processing html code from online job postings of the American Political Science Association.

License GPL-3 | file LICENSE

URL <http://www.ryantmoore.org/software.murl.html>

LazyLoad yes

NeedsCompilation no

Repository CRAN

Date/Publication 2019-12-06 06:00:02 UTC

## R topics documented:

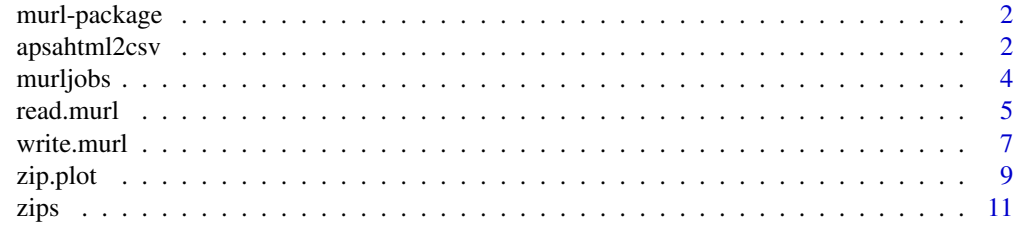

**Index** [13](#page-12-0)

<span id="page-1-0"></span>murl-package *Mailmerge methods for reading addresses, creating letters, and mapping US ZIP codes of recipients*

#### Description

Provides mailmerge methods for reading spreadsheets of addresses and other relevant information to create standardized but customizable letters. Provides a method to map US ZIP codes, including those of letter recipients. Provides a method for parsing and processing html code from online job postings of the American Political Science Association.

## Details

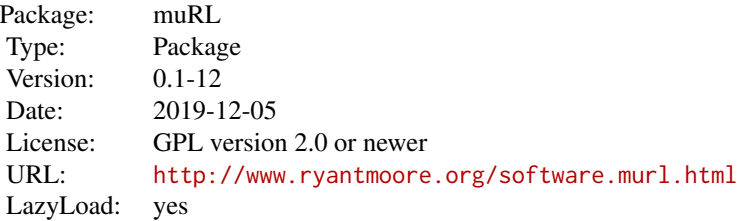

#### Author(s)

Ryan T. Moore <rtm@american.edu> and Andrew Reeves <reeves@wustl.edu> Maintainer: Ryan T. Moore <rtm@american.edu>

apsahtml2csv *Read, parse, and write to a .csv file APSA eJobs html files*

#### Description

Reads American Political Science Association (APSA) "eJobs" html files, parses the content of these files into a format for muRL to read, and writes that content to a .csv file.

#### Usage

```
apsahtml2csv(directory, file.name, file.ext = ".htm", verbose = TRUE)
```
## <span id="page-2-0"></span>apsahtml2csv 3

#### Arguments

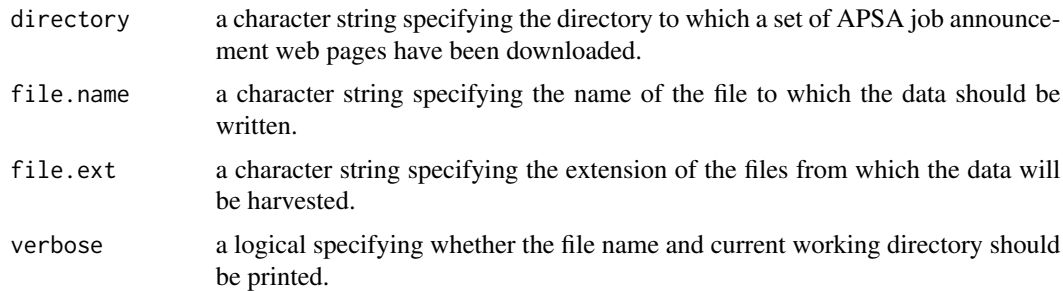

## Details

After logging in to eJobs, the job announcement site of the American Political Science Association (APSA), the user can search for and find the APSA web page announcing a single job listing. The user can download the html from several such pages (usually with a simple "Save As" command, depending on one's operating system). apsahtml2csv then parses the html code from these pages, and sorts and stores the relevant content. A .csv file is written containing this content.

If the user downloads the APSA webpages using a different (or no) file extension, that extension (or "") should be specified using the file.ext argument. Because apsahtml2csv uses the value of file.ext in a grep command, we strongly recommend that the directory specified by directory include only the downloaded webpages, and no other files or directories.

Institutions are inconsistent in how they enter the names of their jobs' contact representatives. Thus, some tweaking of the output of apsahtml2csv may be required in order to create a .csv file that can be seemlessly read by read.murl. Specifically, the user may have to take the single column of the output of apsahtml2csv called contact, and create columns called title, fname, and lname. Additionally, the user may have to adjust the position and subfield columns, and institutions may report these somewhat differently.

#### Value

An R dataframe is created and a .csv file is written. These include columns containing the APSA job listing ID number, the date the job advertisement was posted, the type of institution, the title and subfield of the position, the start date, salary, and region, the name of the institution and department, the name, address, city, state, ZIP code, and phone number of the individual to contact, the department or institution's web address, and a full paragraph description of the position.

The full paragraph description is stored in a column named desc. Due to the current parsing strategy, this field may include some excess characters from the APSA html page.

## Author(s)

Ryan T. Moore <rtm@american.edu> and Andrew Reeves <reeves@wustl.edu>

### See Also

[read.murl](#page-4-1)

#### Description

This sample dataframe of recipient information and addresses includes columns with information required by the muRL package, as well as auxiliary columns with information related to a hypothetical mailmerge, but not required by muRL.

## Usage

```
data(murljobs)
```
## Format

A data frame with 8 observations on the following 15 variables.

institution a factor containing sample institution names (with levels Christopher College, ..., University of State University).

type an auxiliary factor for sorting sample entries (with level am).

deadline an auxiliary factor containing sample deadlines (with levels 1/5/2010, 12/1/2009).

title a factor containing sample recipient titles (with levels Dean, ..., Sargent).

fname a factor containing sample recipient first names (with levels Frank, ..., Tim).

lname a factor containing sample recipient last names (with levels Anderson, . . . , Smithers).

- dept a factor containing sample recipient information (with levels Department of Political Science, Department of Politics).
- position a factor containing sample position titles (with levels assistant professor, . . . , postdoctoral associate).
- subfield a factor containing sample recipient information (with levels American politics, ..., Governance Studies).
- address1 a factor containing sample recipient address first lines (with level Graduate Admissions Committee).
- address2 a factor containing sample recipient address second lines (with levels 11 Smith Rd., ..., Dept of Political Science).
- address3 a factor containing sample recipient address third lines (with levels 123 Main St, ..., Dept of Rock Music).
- city a factor containing sample recipient cities (with levels Allentown, . . . , Topeka).

state a factor containing sample recipient states or provinces (with levels CA, ..., WY).

zip a numeric vector containing sample recipient ZIP codes.

## Source

Created by package authors.

#### <span id="page-4-0"></span>read.murl 5

## Examples

data(murljobs)

## <span id="page-4-1"></span>read.murl *Read a .csv file or R dataframe of letter recipients*

## Description

Reads a .csv file or R dataframe of letter recipients, processes the column names for write.murl, checks whether United States ZIP codes conform to standard formats, and reports potential problems to the user.

## Usage

```
read.murl(file = "murljobs.csv", header = TRUE, stringsAsFactors =
FALSE, field.title = "title", field.fname = "fname", field.lname =
"lname", fields.address = "address", field.city = "city",
field.state = "state", field.zip = "zipcode", field.position =
"position", field.subfield = "subfield", field.dept = "dept",
field.institution = "institution", field.instShort = "instShort",
colClasses = c("character"), ...)
```
## Arguments

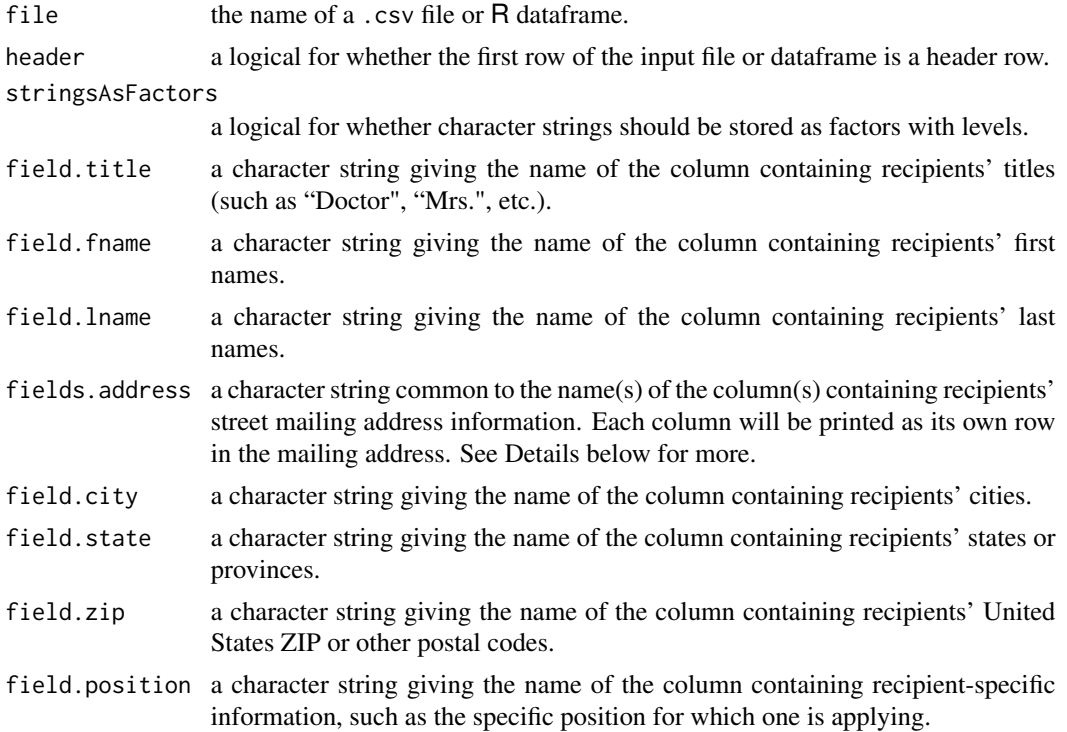

<span id="page-5-0"></span>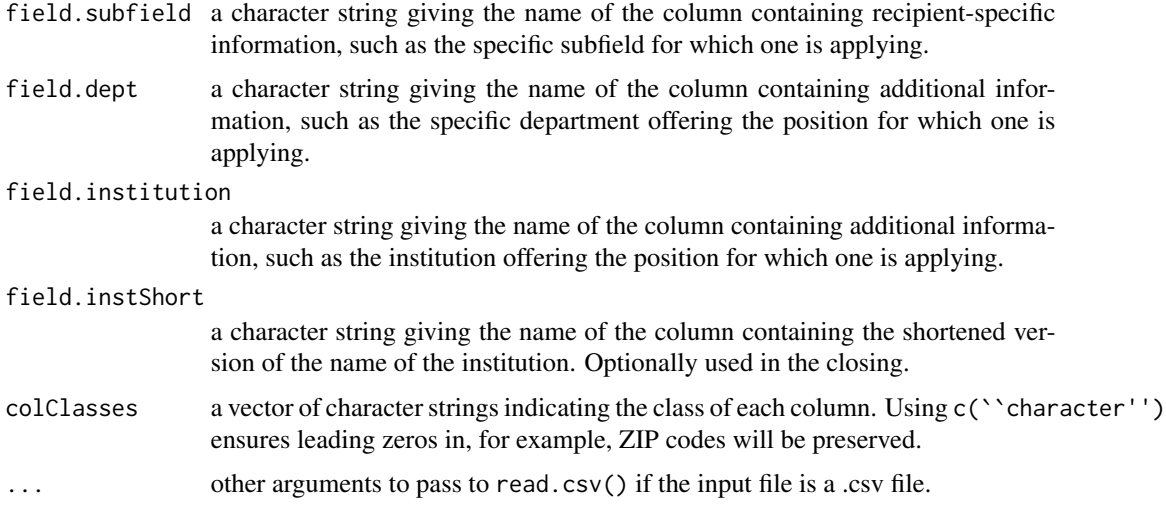

## Details

Recipients' addresses are formatted for mailing as follows. The first row contains the contents of the fields defined by field.title, field.fname, and field.lname. Each of the fields defined by fields.address is formatted as a unique row. The last row contains the contents of the fields defined by field.city, field.state, and field.zip.

fields.address specifies the string common to the names of the columns containing the recipients' street addresses. For example, if the user's file has the street address in columns named addr1,  $addr2, \ldots$ , then the user should set fields.  $address = "addr".$ 

If the input file is an R dataframe, then the argument ... is ignored.

## Value

An R dataframe containing the relevant information for creating a set of standardized but customizable letters to be mailed.

## Author(s)

Ryan T. Moore <rtm@american.edu> and Andrew Reeves <reeves@wustl.edu>

## See Also

[write.murl](#page-6-1), [zip.plot](#page-8-1)

## Examples

```
## Specify path to .csv database of sample addresses
fpath <- system.file("extdata", "murljobs.csv", package = "muRL")
murljobs <- read.murl(fpath)
```
<span id="page-6-1"></span><span id="page-6-0"></span>

## Description

Reads an R dataframe of letter recipient- and position-specific data, such as the output of read.murl. Creates a .tex file of the relevant data and LaTeX code, which can then be processed directly by pdflatex, for example.

## Usage

```
write.murl(object, file.name = "mailmerge.tex", salutation = "Dear",
sal.punct = ":", address.string = "123 Venus Flytrap Way\\\\Cincinnati,
OH 45201\\\\ \\texttt{jfever@wkrp.edu}\\\\
\\texttt{http://www.wkrp.edu/jfever}\\\\513-555-5664",
pad_if_zip4 = TRUE,date = "\\today", letter.file = NULL, letter.text = NULL, valediction = "Sincerely,",
signature = "Johnny Fever", opening = "", include.opening = FALSE,
closing = "", include.closing = FALSE, contact_me = TRUE,
margin_geometry = NULL,
verbose = TRUE)
```
## Arguments

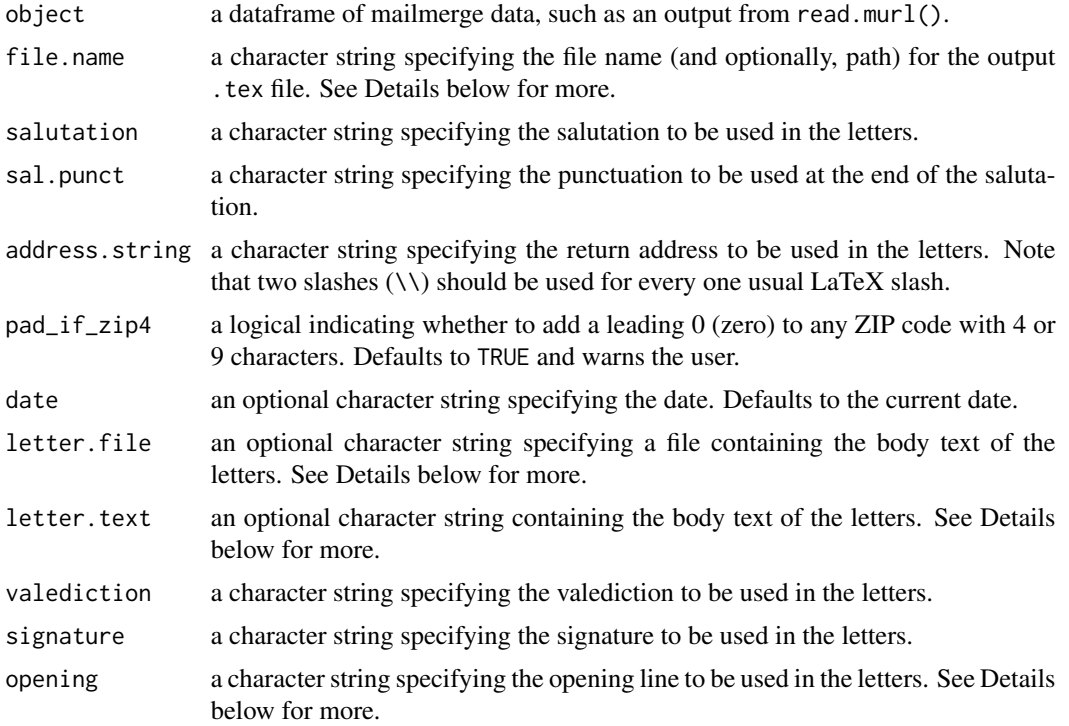

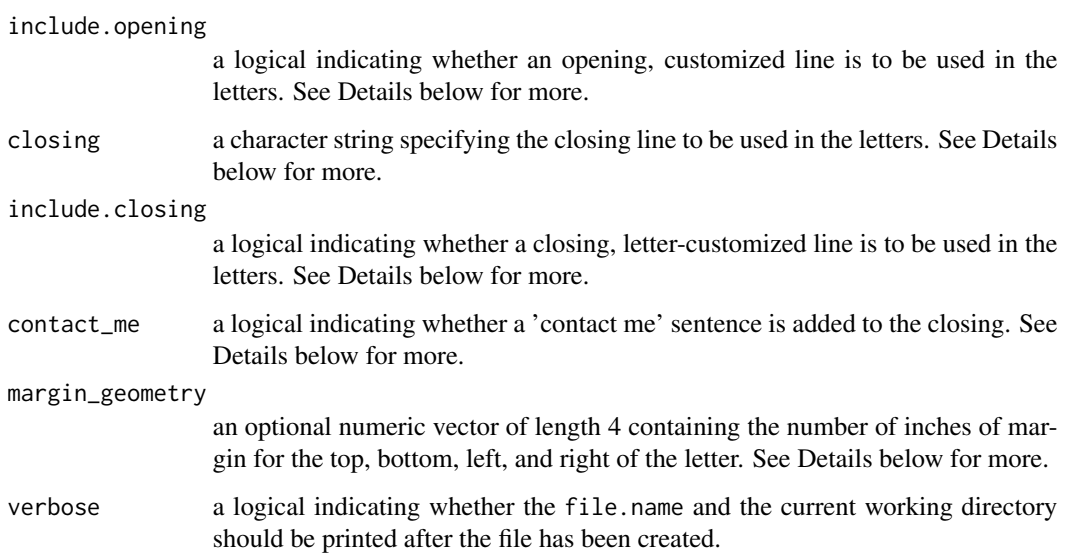

#### Details

The dataframe used by write.murl should include columns for recipients' titles, first names, last names, addresses, cities, states, and ZIP codes, as well as information specific to the position for which the letter is in application. write.murl is intended to operate on the output of read.murl, and thus requires that the column names for the fields above be "title", "fname", "lname", "address1" (and "address2", etc.), "city", "state", "zip", "position", "subfield", "dept", and "institution". These field names are automatically created by read.murl.

The user may define the main body text of the letter in at least three ways. First, write.murl includes some sample text by default. The user could simply edit this text in the . tex file created by write.murl. Second, the user could write the body text in a separate file (such as a .txt file) and specify that file's name using the letter. file argument. Third, the user could define the entire body text as a string passed to the letter. text argument.

If both letter.file and letter.text are specified, write.murl appends the value of letter.string below the contents of the file specified by letter.file.

The opening line specified by argument opening should be of a grammatical form consistent with "I write to apply for the position in". This phrase will then be followed by customized input, using the fields "position", "subfield", "dept", and "institution", as in the example in Value below. To omit such a customized opening line, use the default include.opening = FALSE. The example in Value below, and thus each letter, will include only the content defined in the LaTeX-defined "body".

The closing line specified by argument closing should be of a grammatical form consistent with "I will be an asset to the". This phrase will then be followed by letter-customized input, using the fields "position", "subfield", and "instShort". To omit such a customized closing line, use the default include.closing = FALSE. If contact\_me is TRUE (the default), then the phrase "Please don't hesitate to contact me if more information would be helpful." is included.

If the margin\_geometry argument is specified, the LaTeX package geometry will be used, and the four components of margin\_geometry provide the margins for the top, bottom, left, and right of the letters. If it is not specified, the default margins of documentclass{letter} are used.

#### <span id="page-8-0"></span>zip.plot 9

## Value

A .tex file of LaTeX code and recipient-specific content, to be processed directly by LaTeX. Using the included murljobs.csv sample data, the .tex file created by write.murl includes for each position one code snippet that looks like the following:

```
\begin{letter}
{Dr. Richard Sanders\\Graduate Admissions Committee\\123 Hello Way\\Frederick MD 21701}
\opening{Dear Dr. Sanders:}
\body
\closing{Sincerely,}
\end{letter}
```
## Author(s)

Ryan T. Moore <rtm@american.edu> and Andrew Reeves <reeves@wustl.edu>

## See Also

[read.murl](#page-4-1)

## Examples

data(murljobs)

```
## Create mailmerge.tex required for LaTeX import
# write.murl(murljobs)
## Specify a file containing the letters' body text
## write.murl(murljobs, letter.file = "mybodytext.txt")
## Specify a string containing the letters' body text
# write.murl(murljobs, letter.text = "This is the whole body of my letters.")
## Specify salutation, valediction options (overwrites previous mailmerge.tex)
# write.murl(murljobs, file.name = "mailmerge.tex", salutation = "Greetings",
# sal.punct = ",", valediction = "Truly Yours,", include.opening = FALSE)
## Specify opening line also (overwrites previous mailmerge.tex)
# write.murl(murljobs, file.name = "mailmerge.tex", salutation = "Greetings",
# sal.punct = ",", valediction = "Truly Yours,",
# opening = "I am applying for the job in", include.opening = TRUE)
```
<span id="page-8-1"></span>zip.plot *Plot US ZIP codes, including locations of letter recipients.*

#### **Description**

Using United States ZIP codes, plots on a map the location of letter recipients. State or county boundaries may be displayed.

#### <span id="page-9-0"></span>Usage

```
zip.plot(data, zip.file = system.file("extdata", "zips.tab", package =
"muRL"), map.type = "state", cex = 1, col = "black", preh = 20,
jitter.factor = NULL, ...)
```
## Arguments

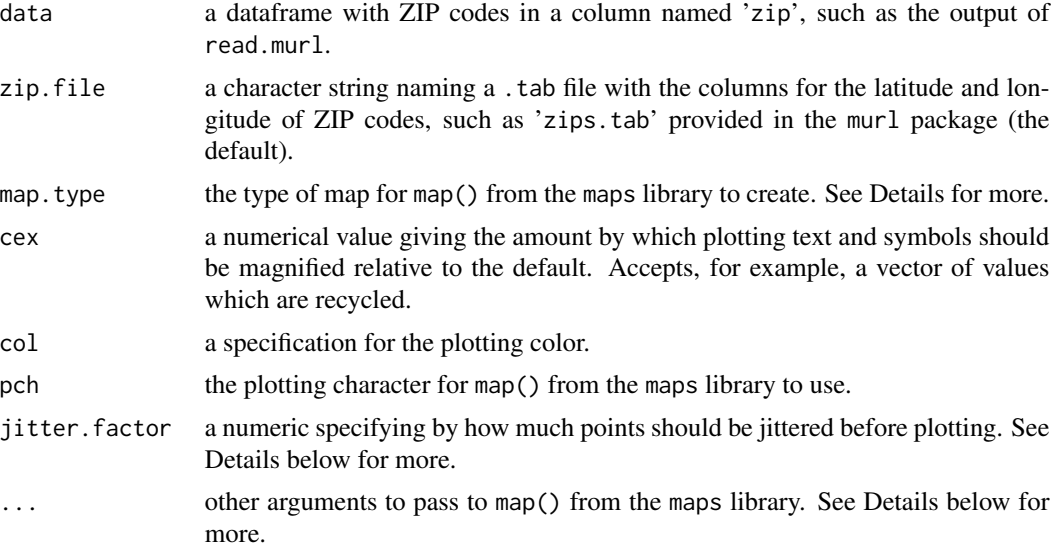

#### Details

map.type can be any valid map from the maps package. For plotting the location of United States ZIP codes, usa, state, or county should be used.

See help(par) for more details on cex, col, and pch.

See help(jitter) for more details on jitter.factor. zip.plot jitters latitude and longitude separately using the same factor.

To plot only a region within the selected map.type, include the map argument region = . For example, zip.plot(...,region = ``Maryland'') would plot only the recipients with ZIP codes in the US state of Maryland.

## Note

zip.plot calls the map function in the maps package. The map function places an object called stateMapEnv in the user's workspace.

## Author(s)

Ryan T. Moore <rtm@american.edu> and Andrew Reeves <reeves@wustl.edu>

## See Also

[read.murl](#page-4-1), [zips](#page-10-1)

#### <span id="page-10-0"></span>zips the contract of the contract of the contract of the contract of the contract of the contract of the contract of the contract of the contract of the contract of the contract of the contract of the contract of the contr

## Examples

```
## Call murl object of sample addresses
data(murljobs)
zip.plot(murljobs)
## Read .csv to murl object
murljobs <- read.murl(system.file("extdata", "murljobs.csv", package = "muRL"))
## Specify US state to map
zip.plot(murljobs, map.type = "state", region = "maryland")
```
<span id="page-10-1"></span>

zips *A .tab file of US ZIP code data for mapping recipients*

## **Description**

A .tab file of United States ZIP code data for mapping recipients. Called by zip.plot to match ZIP codes from letters to latitude and longitude coordinates, and then plot latitudes and longitudes on a user-selected map type.

## Usage

data(zips)

## Format

A data frame with 33309 observations on 4 variables.

- state a factor containing state and territory abbreviations (with levels AK, AL, ..., WY).
- zip a factor containing three-digit, four-digit, five-digit, and three-digit-plus-wildcard formatted ZIP codes (with 33188 levels).
- lat a numeric vector of latitude coordinates.

lon a numeric vector of longitude coordinates.

## Details

A few ZIP codes span more than one state, and thus appear more than once in zips. See the Examples below for hints on extracting latitude and longitude.

#### Note

Not all US ZIP codes are currently included in this file. If you have a ZIP code you would like included for plotting, please email the package maintainer with the following four pieces of information: the state in which the ZIP code is located, the ZIP code itself, the latitude of the ZIP code to six decimal places (such as 38.643248), and the longitude of the ZIP code to six decimal places (such as -75.611025). Please also provide the city and any other information required to verify the latitude and longitude for inclusion.

## Source

The original file upon which zips.tab is based is available at http://www.census.gov/tiger/tms/gazetteer/zcta5.tx which is linked from http://www.census.gov/ geo/www/gazetteer/places2k.html. The US Census Bureau's Geography Division produced these documents. A few additions to the originals have been made. See the muRL CHANGELOG for details.

## References

Further information about ZIP Code Tabulation Areas (ZCTAs) is available at

http://www.census.gov/geo/ZCTA/zcta.html.

## Examples

data(zips)

```
summary(zips$lat)
summary(zips$lon)
## Extracting latitude and longitude.
## Create a sample survey data frame with an ID variable,
## respondent ZIP code, state, and survey response:
svy1 <- data.frame(id = c(1,2,3,4), zip = c("10001", "10001", "63130", "380HH"),
          state = c("NY", "NY", "MO", "AR"), resp = c(1,2,1,5))
svy1
## Since ZIP 380HH spans three states, all are included:
svy2 <- merge(svy1, zips, by = "zip", all.x = TRUE)
svy2
## Merging by ZIP and state omits the duplicate 380HH entries:
svy3 <- merge(svy1, zips, by = c("zip", "state"), all.x = TRUE)svy3
```
# <span id="page-12-0"></span>Index

∗Topic IO apsahtml2csv, [2](#page-1-0) read.murl, [5](#page-4-0) write.murl, [7](#page-6-0) ∗Topic datasets murljobs, [4](#page-3-0) zips, [11](#page-10-0) ∗Topic package murl-package, [2](#page-1-0) apsahtml2csv, [2](#page-1-0) murl *(*murl-package*)*, [2](#page-1-0) murl-package, [2](#page-1-0) murljobs, [4](#page-3-0) read.murl, *[3](#page-2-0)*, [5,](#page-4-0) *[9,](#page-8-0) [10](#page-9-0)* write.murl, *[6](#page-5-0)*, [7](#page-6-0) zip.plot, *[6](#page-5-0)*, [9](#page-8-0) zips, *[10](#page-9-0)*, [11](#page-10-0)